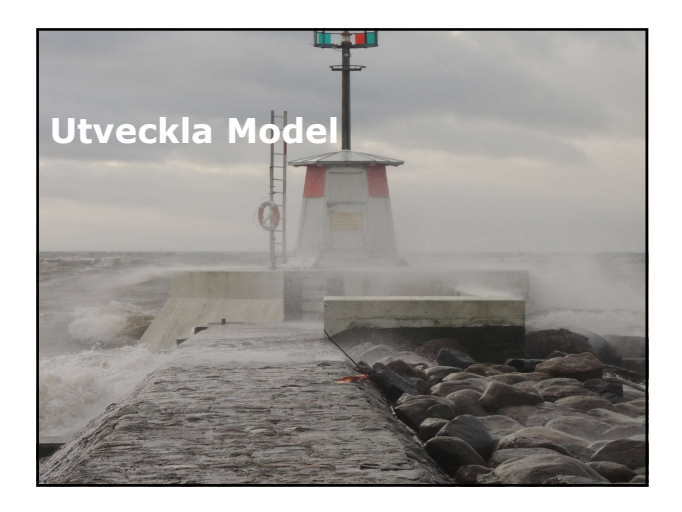

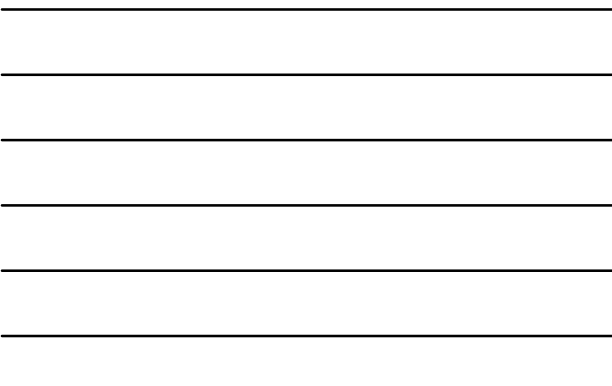

### Översikt

- Skapa MVC Models.
- Arbeta med information.

# Oversikt<br>
Skapa MVC Models.<br>
- Arbeta med information.<br>
- Arbeta med information.<br>
- Arbeta MVC Models<br>
- Lektion 1: Skapa MVC Models<br>
- Introduktion Model.<br>
- Skraddarsydd validering.<br>
- Skraddarsydd validering.<br>
- Skradd Specifikation av egenskap.<br>
Shapa MVC Models.<br>
Arbeita med information.<br>
Introduktion 1: Skapa MVC Models<br>
Funktion 1: Skapa MVC Models<br>
- Specifikation av egenskap.<br>
- Skräddarsyd validering.<br>
- Skräddarsydd validering.<br>

- **Introduktion Model.**
- 
- 
- 
- 
- 

- klasser.
- Introduktion Model<br>
" MVC Model är en samling av .NET Framework-<br>
" klasser.<br>
" När Model skapas, definierar du egenskaper och metoder som bäst passar de objekt som den<br>
skall beskriva. När Model skapas, definierar du egenskaper och metoder som bäst passar de objekt som den skall beskriva.
- Dessa egenskaper beskrivs i programkod, så att MVC kan bestämma hur dessa skall renderas till webbsida och hur indata skall valideras.
- Model beskriver funktionella krav för webbapplikationen, oftast refererade till user stories.

### Introduktion Model<br>
MVC Model ar en samling av .NET Framework-<br>
klasser.<br>
När Model skapas, definierar du egenskaper och<br>
metoder som bäst passar de objekt som den<br>
skall beskrive.<br>
Websida och hur indata skall valideras s klassen med några få egenskaper, efter diskussioner med användare kommer klassen att revideras ett antal gånger. Introduktion Model (forts.)<br>
• Om Agile utveckling används, skapas oftast<br>
klassen med någar få egenskaper, efter<br>
diskussioner med användare kommer klassen att<br>
revideras ett antal gånger.<br>
• Modelklass specification av e

- Modelklass specificerar tre attribut för varje egenskap:
	- Namn.
	- Datatyp.
	- Nivå av access (get, set).
- Ytterligare metadata kan anges, exempelvis hur egenskapsnamn skall visas. Detta görs med [DisplayName].
- Exempel:
	- [DisplayName("Skapad den:")] Public CreatedDate { get: set: }

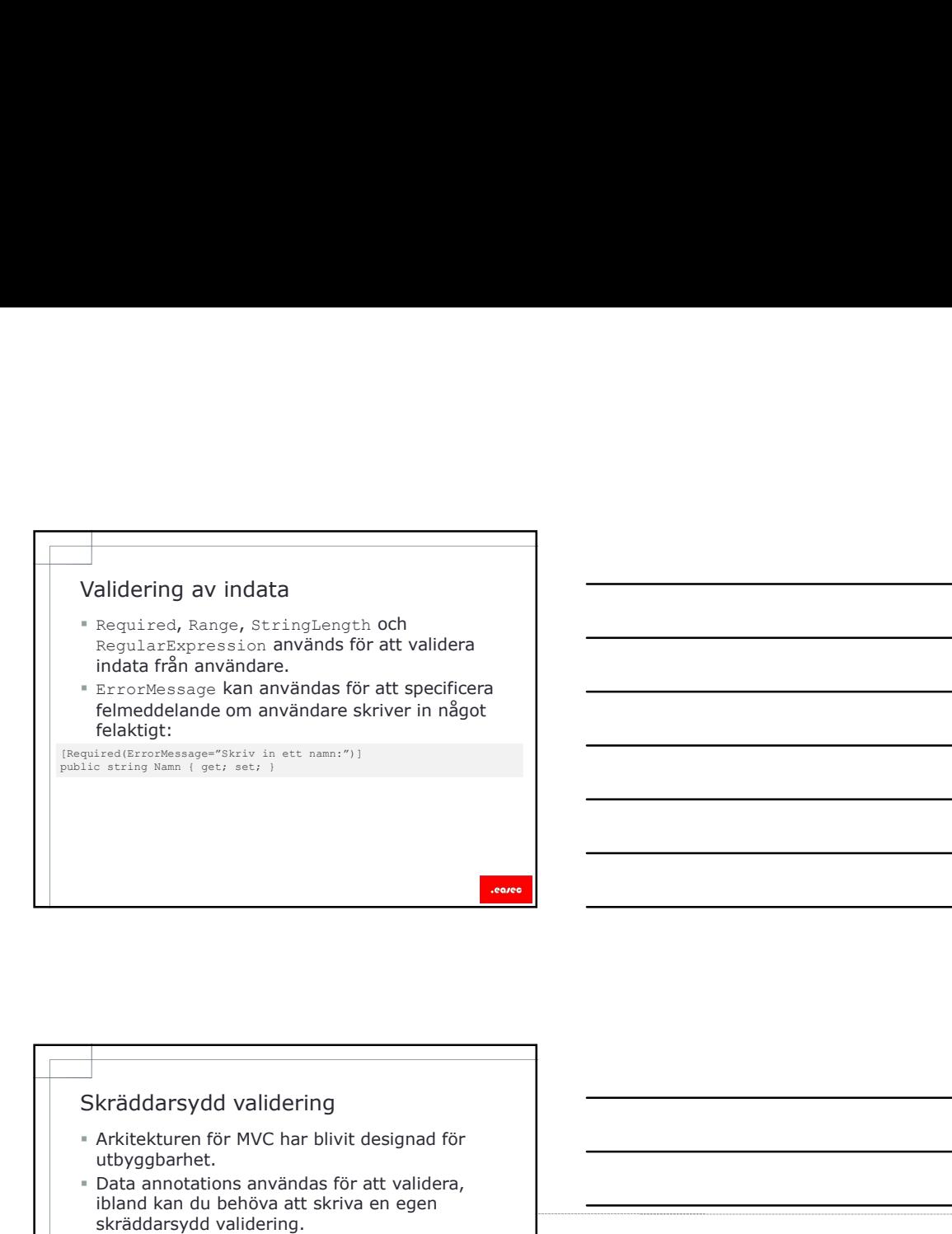

- Arkitekturen för MVC har blivit designad för utbyggbarhet.
- Data annotations användas för att validera, ibland kan du behöva att skriva en egen skräddarsydd validering.
- Klass skapas som ärver från System.ComponentModel.DataAnnotations.Valdid ationAttribute.
- Override måste göras för metoden IsValid, för att kunna köra dina egna tester.

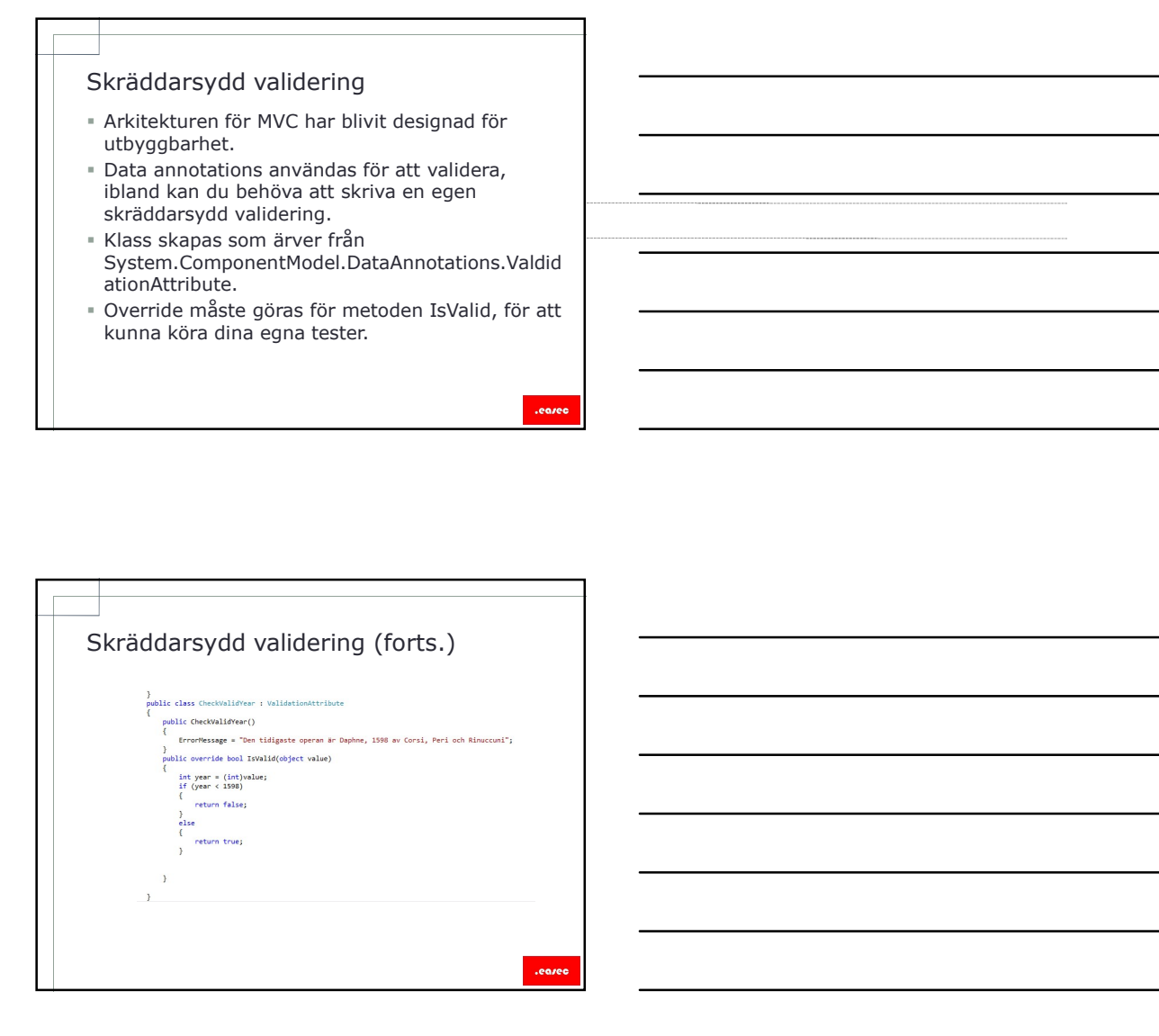

### Model binder

- Model binder är en komponent som skapar instans av en modelklass, beroende på information som skickas i begäran från webbläsare. Model binder<br>
Instans av en modelklass, berender på findmation som skickas i begåran från<br>
information som skickas i begåran från<br>
vebbläsare:<br>
Skreddarsydd binder kan skapas.<br>
Skreddarsydd binder kan skapas.<br>
I skreddarsy
- ASP.NET MVC innehåller en default model binder, som kan användas i de flesta situationer. Skräddarsydd binder kan skapas.
- Model binder ser till att rätt information skickas till en metods parametrar.

- 
- http://plommonmannen.se/produkt/display/45. Tre saker identifieras:
	- Klass som intresserar användare: produkt.
	- Händelse som skall ske: display.
	- Specifik instans av modelklass: produktid 45.
- Begäran tas emot av controller action invoker. Denna i sin tur kommer att kalla på händelse Display i controller Produkt och skickar 45 som en parameter till händelse.

.earer

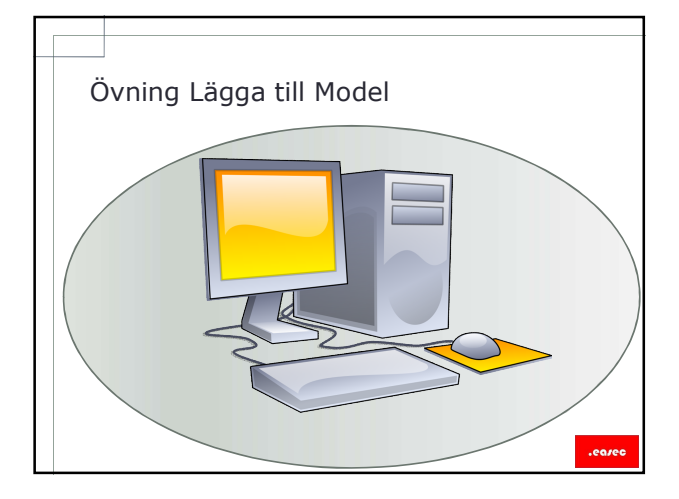

# Lektion 2: Arbeta med information<br>- Ansluta till databas.<br>- Anslutningssträng.<br>- Entity Framework.<br>- Arbetsflöde i Entity Framework. **Lektion 2: Arbeta med information<br>
\* Ansluta till databas.**<br>
\* Anslutningssträng.<br> **Faction Framework.** The Lägga till Entity Framework.<br> **Entity Framework Context.**<br> **För att använda Entity Framework behövs.** IMQ to Enti

- Ansluta till databas.
- Anslutningssträng.
- **Entity Framework.**
- 
- 
- 
- 

- ADO.NET stödjer ett stort antal databaser, genom att använda olika providers.
- Lektion 2: Arbeta med information<br>
 Ansluta till databas.<br>
 Anslutningssträng.<br>
 Entity Framework.<br>
 Lingga till Entity Framework Context.<br>
 För att använda Entity Framework behövs.<br>
 För att använda Entity Framework Databaser i molnet kan användas för webbapplikationer som ligger i molntjänst.
- För att ansluta MVC-applikation till databas: - Lägg till referens till System.Data.
	- Lägg till anslutningssträng i filen web.config.

.earer

### Anslutningssträng

 Anslutningssträng definieras i tag <connectionString> under <configuration>, efter <configSections>.

onfiguention<br>(comfiguention) information on Entity Frammerk configuration, visit <u>http://go.microsoft.com/foliob/h.jobTh=1P44</u><br>(comfiguentions) - information on the System Costs, interact.comfiguite.intily/rammerKentian, f

### cComnigSections;<br>- (add news="Doptorsid" comnetionString="Deta Source=(LocalDb)VUSQLLocalDD;AttachDb\*ilensme=|DataDirectory|\aspent-OperasWei<br>- Boitial Catalog=aspnet-OperasWebSite:-2017032110524;Integrated Security=True"

### Entity Framework

- Utvecklare skriver programkod som arbetar med klasser och objekt, i kontrast mot att databas lagrar information i tabeller, kolumner och rader.
- ADO.NET inkluderar Entity Framework , en teknologi som ger möjlighet till att läsa och skriva information till och från databas genom att använda klasser och objekt.
- Ramverket knyter tabeller och kolumner i databas till objekt och dess egenskaper.

### Entity Framework<br>
- Utvecklare skriver programkod som arbetar med<br>
klasser och objekt, i kontrast mot att databas<br>
Hagrar information i tabeller, kolumner och rader.<br>
+ ADO.NET inkluderar Entity Framework , en<br>
teknologi s Entity Framework erbjuder följande arbetsflöde: - Database First, används om databas redan existerar. - Model First, modell skapas först i designverktyget, när programkod körs kommer databas att skapas. - Code First, .NET Framework klasser skapas tillsammans med klasser för modell, när programkod körs kommer databas att skapas. Arbetsflöde i Entity Framework<br>
"Entity Framework erbijuder följande arbetsflöde:<br>
"Dotabase First, används om databas redan existerar."<br>
"Incordermity dotabase (Mappe Voltabe Right) verbayed, när<br>
Code First, NET Framewor

- måste du försäkra dig om att ramverket skapar rätt databas och rätt tabell, för att lagra dina klasser.
- Skapa klass som ärver från klassen Entity Framework DBContext.
- Denna klass används av controller när du vill manipulera information i databasen.
- I denna klass, skapar du DbSet <> property.

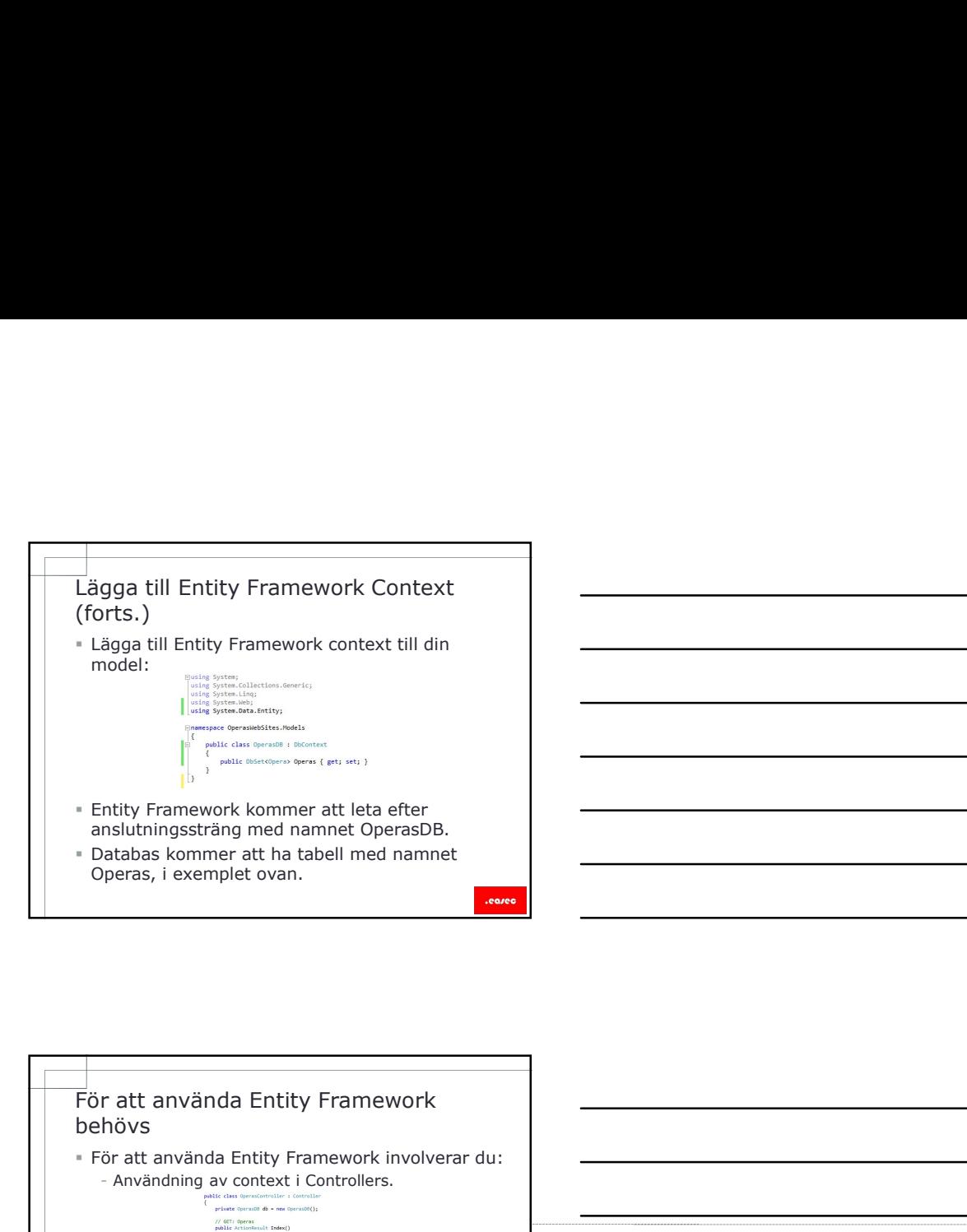

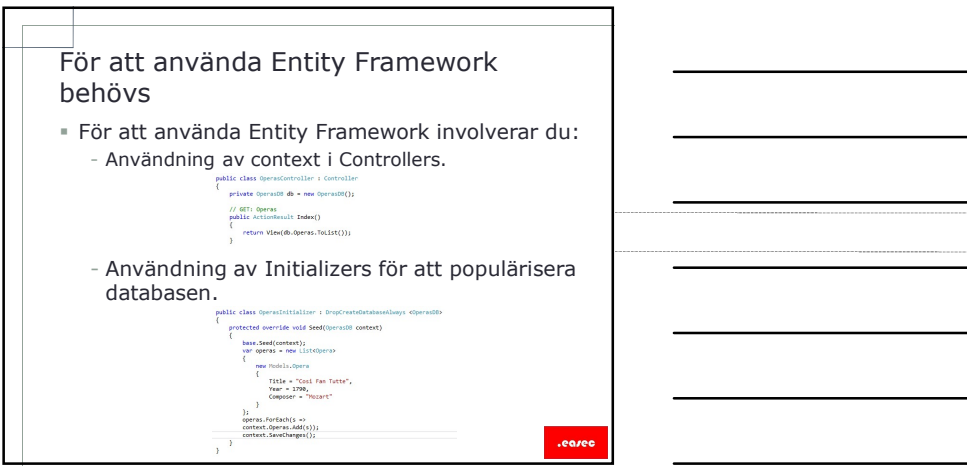

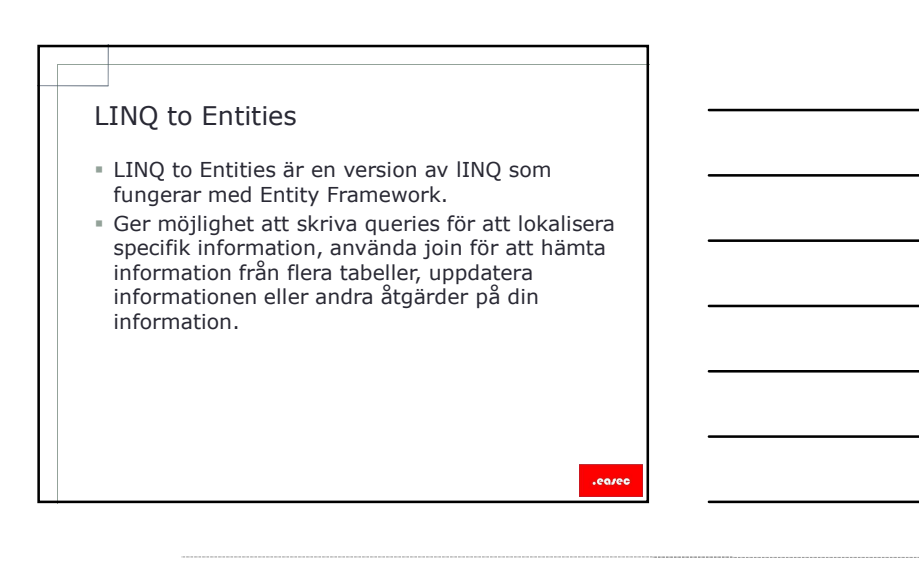

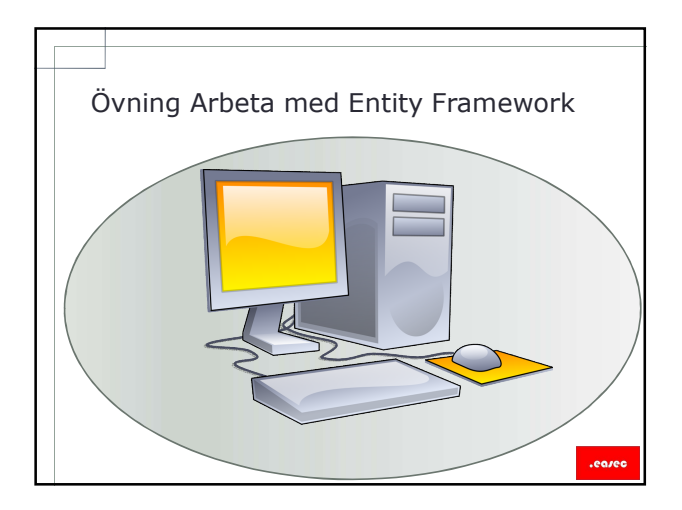

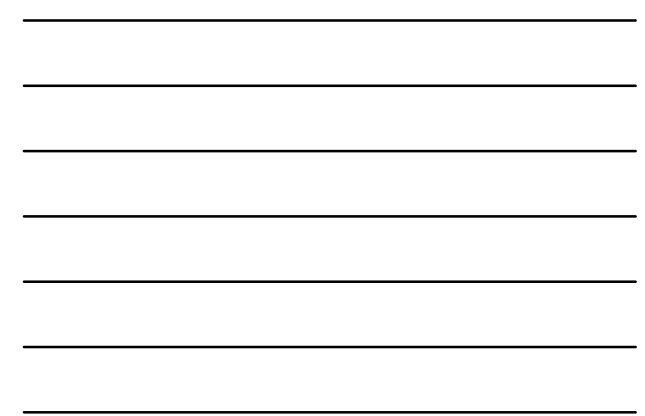

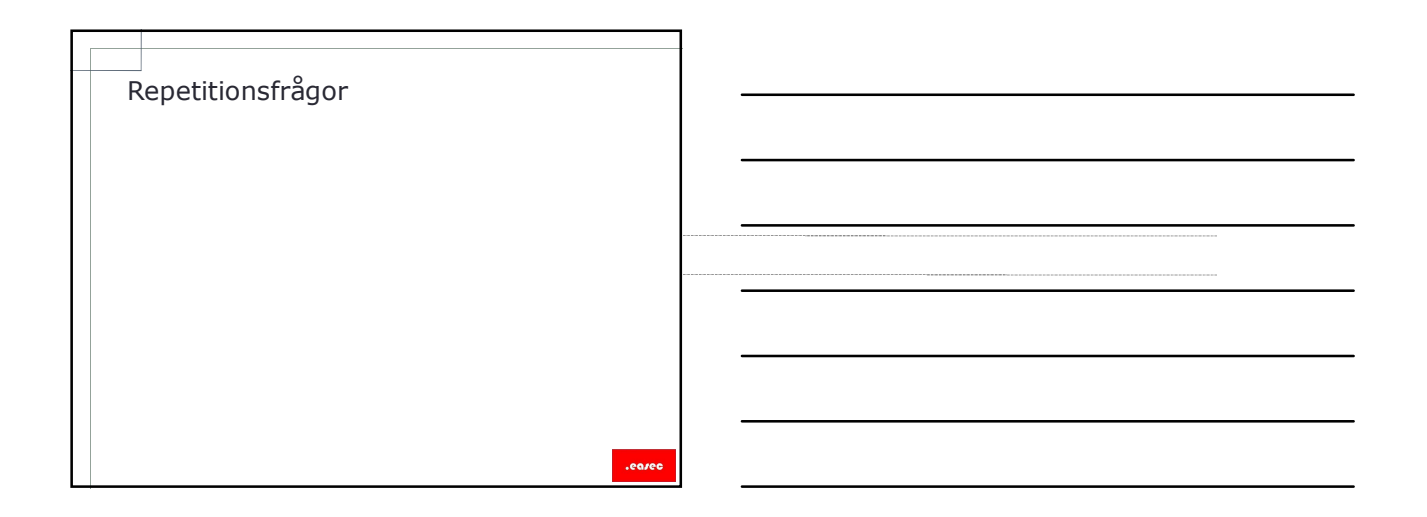